**どんなときもWiFiは世界中のどこでもどんなときもご使用になれるため、ご利用上のセキュリティーの保護の為、 ご契約時には「AppStore」などの一部サービスに接続できないように設定しています。 ご利用開始時に設定解除をして頂くことで全てのコンテンツサービスに接続が可能となります。 下記の手順に沿って解除を行ってください。**

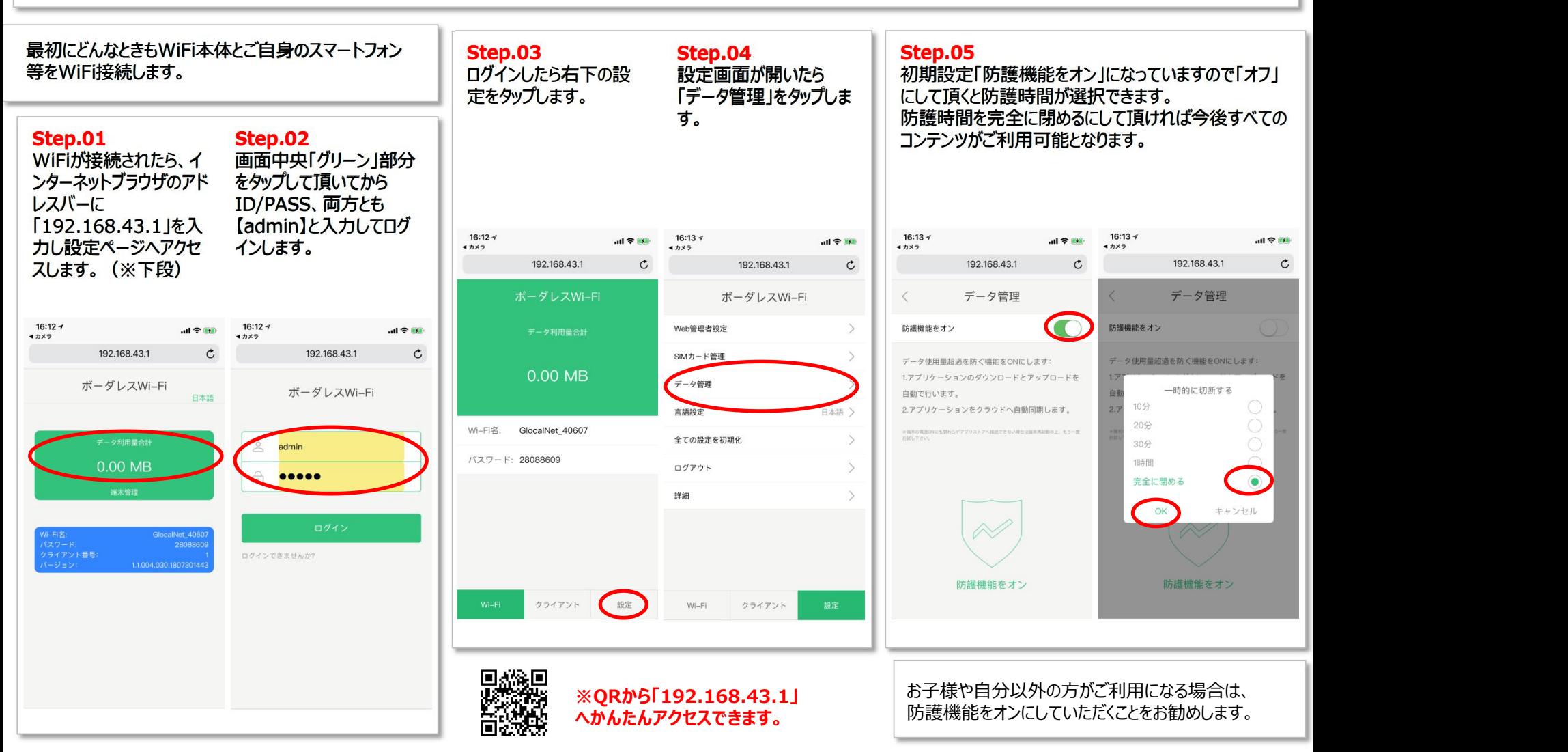